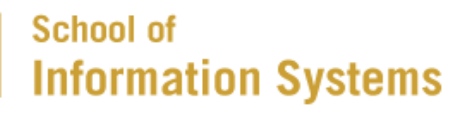

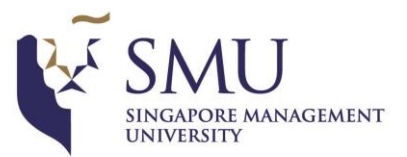

# Seeing Through the Same Lens: Introspecting Guest Address Space at Native Speed

*Siqi Zhao*\* , Xuhua Ding\* , Wen Xu◆ , Dawu Gu◇

- \* Singapore Management University
- ◆ Georgia Institute of Technology
- $\diamond$  Shanghai JiaoTong University

#### **Outline**

- Problem
- Design
- Implementation
- Evaluations

#### Problem

- Considering introspecting kernel objects
	- Untrusted live VM
	- VMI tool running outside of the VM
- The VMI tool and the target objects are in different address spaces.
- The VMI tool needs to perform a sequence of operations for every kernel object access.

## Problem

- Considering introspecting kernel objects
	- Untrusted live VM
	- VMI tool running outside of the VM
- The VMI tool and the target objects are in different address spaces.
- The VMI tool needs to perform a sequence of operations for every kernel object access.

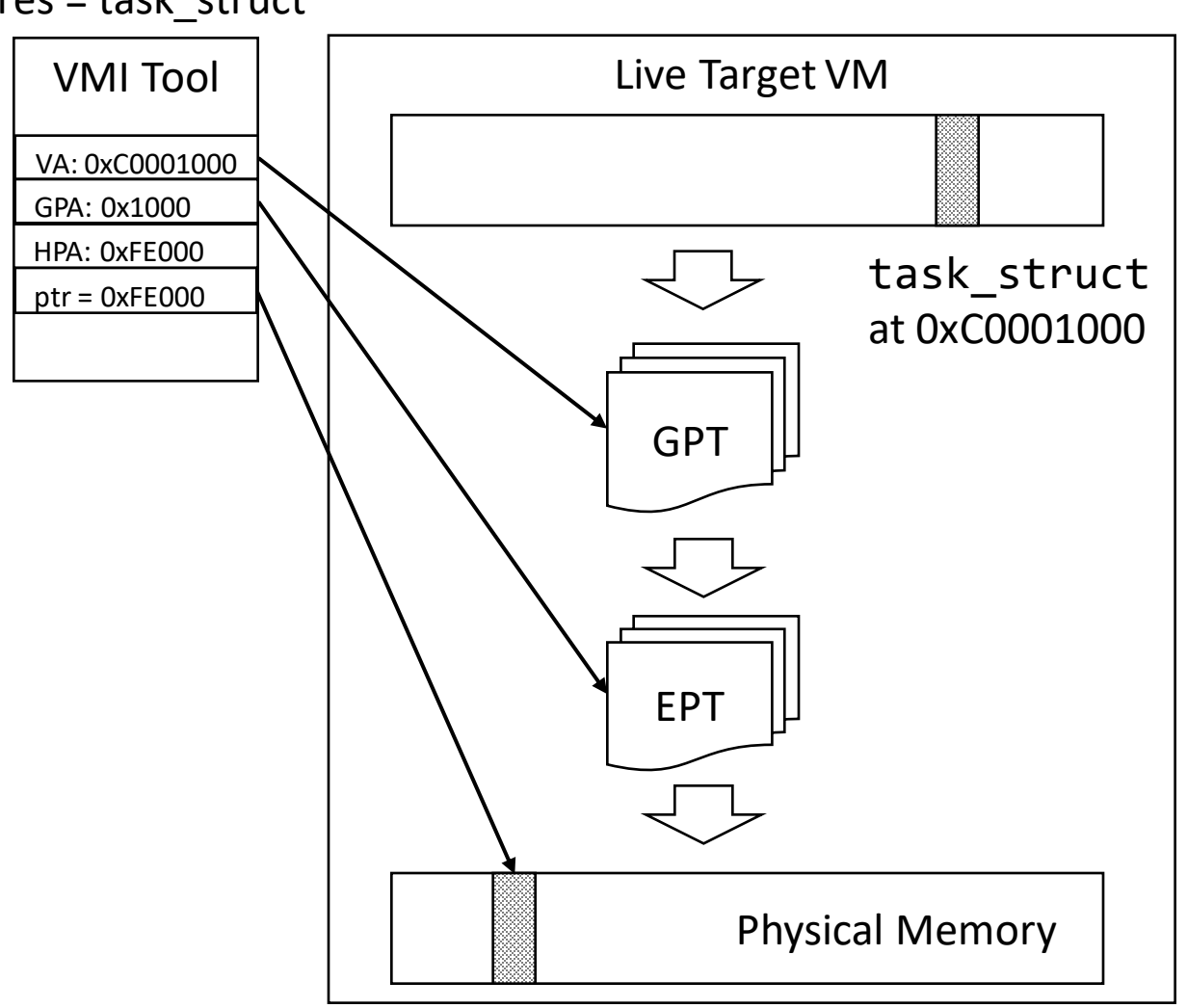

#### Goal: res = task\_struct

### Inadequacy of Page Table Walk

- Page table walk lies at the heart of VMI
- Slow, compared to native address translation by MMU
	- A number of loads from memory
- An experiment to evaluate the slowness of software based page table walk
	- Periodically modifies one task->cred pointer
	- Closely monitor the value of the pointer by repeatedly reading it from outside
	- Cannot catch up with frequent transient guest state changes

## Inadequacy of Page Table Walk

- Mapping consistency with the target is not maintained
	- Uses any mappings: ample room for the guest to present false mappings
	- The target VM may also make transient changes to the page table
	- Caching techniques that aim to enhance efficiency further deteriorate the situation, giving up consistency for efficiency.

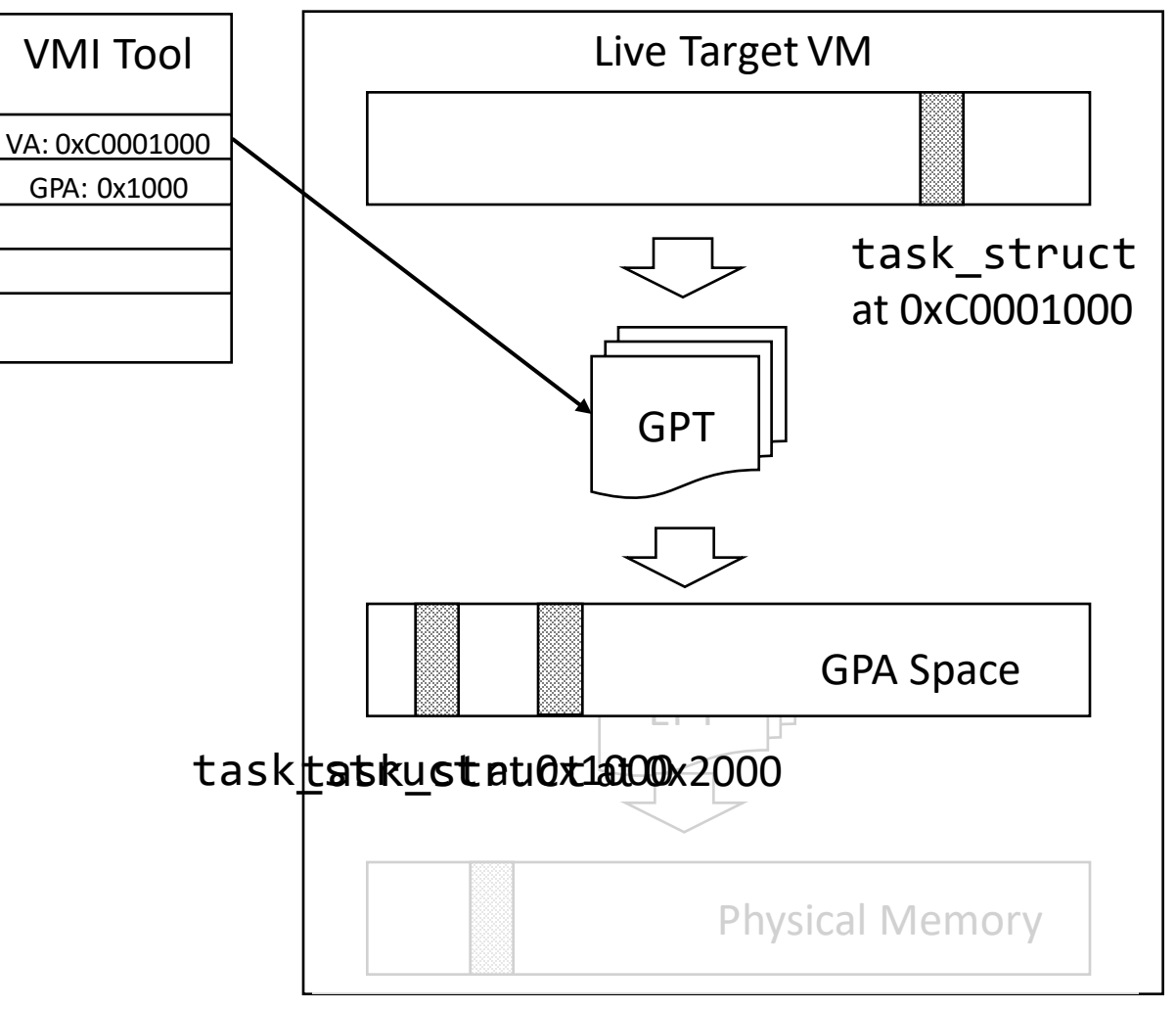

## Immersive Execution Environment (ImEE) Architecture

- ImEE is essentially a special VM created ondemand by VMI applications.
- Scheduled by the hypervisor
- Consists of only a vCPU and a small amount of memory: code and data
- ImEE hosts a piece of code called *ImEE agent* that actually performs introspection
- ImEE acts as a memory access engine for VMI applications
	- Only perform memory read
	- Native speed read
	- Page table is consistent with target at any moment

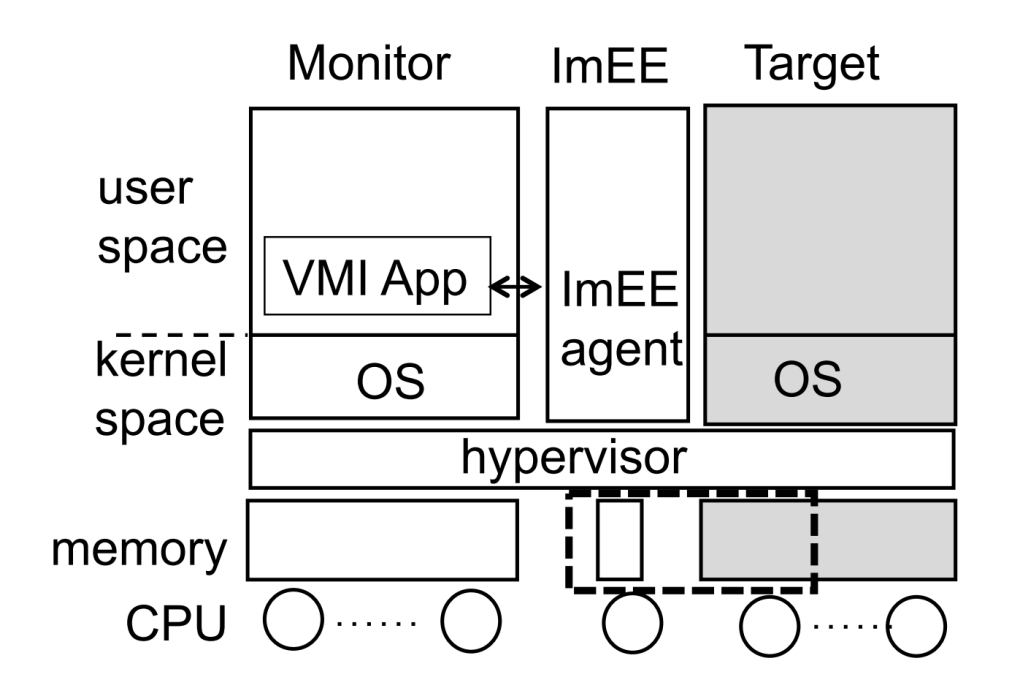

#### Basic Idea

- An environment with a twisted address mappings
	- Cloned CR3 content
	- Cloned EPT, with mappings from target EPT and restricted permission
- The result: a VA is translated to the same HPA by the MMU in both environments

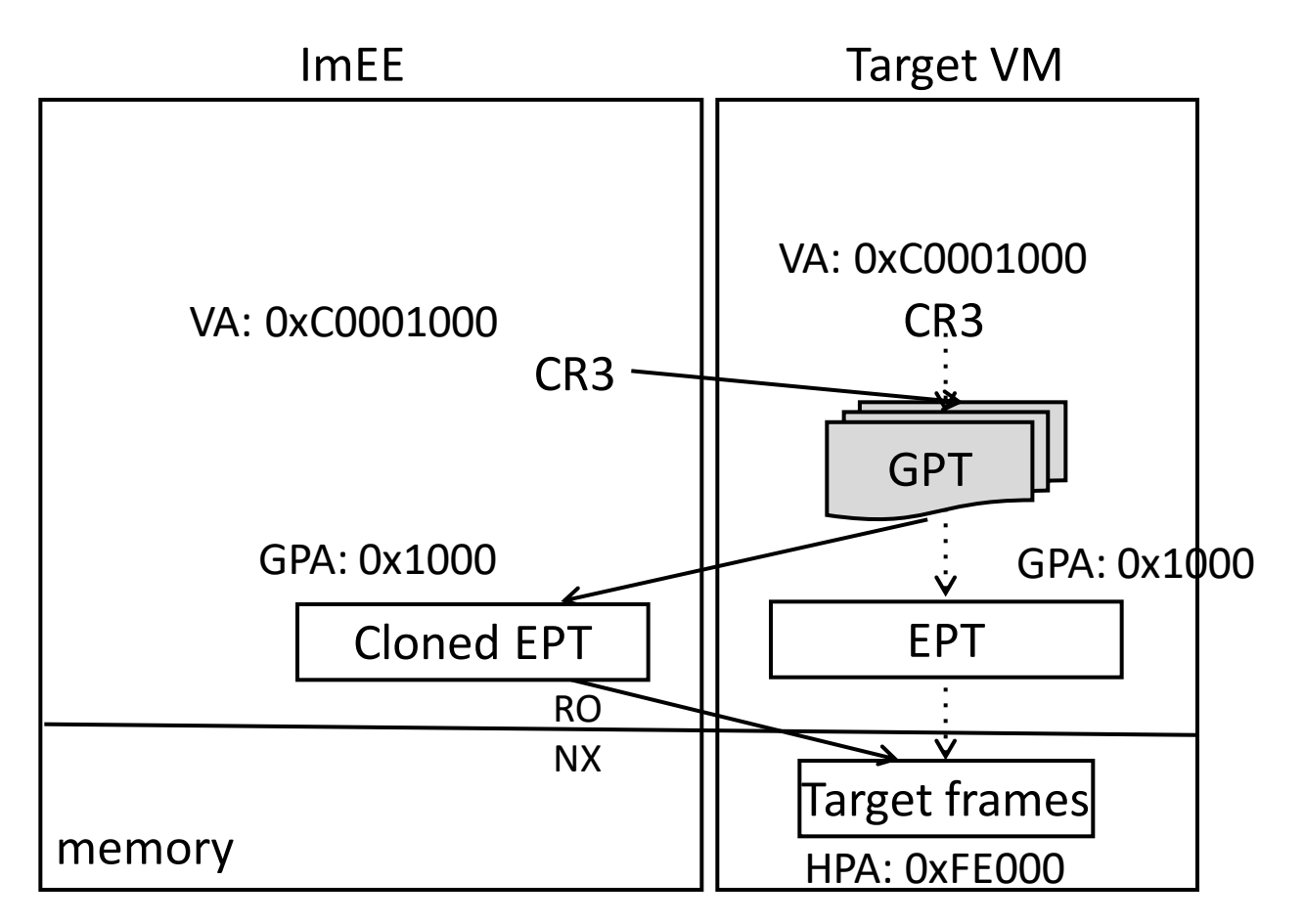

## Making it work

- Implementation issues:
	- Need room in the virtual address space for
		- our own code
		- exchanging data with VMI tool
	- We want to avoid touching GPT
- What about the number of redirected pages?

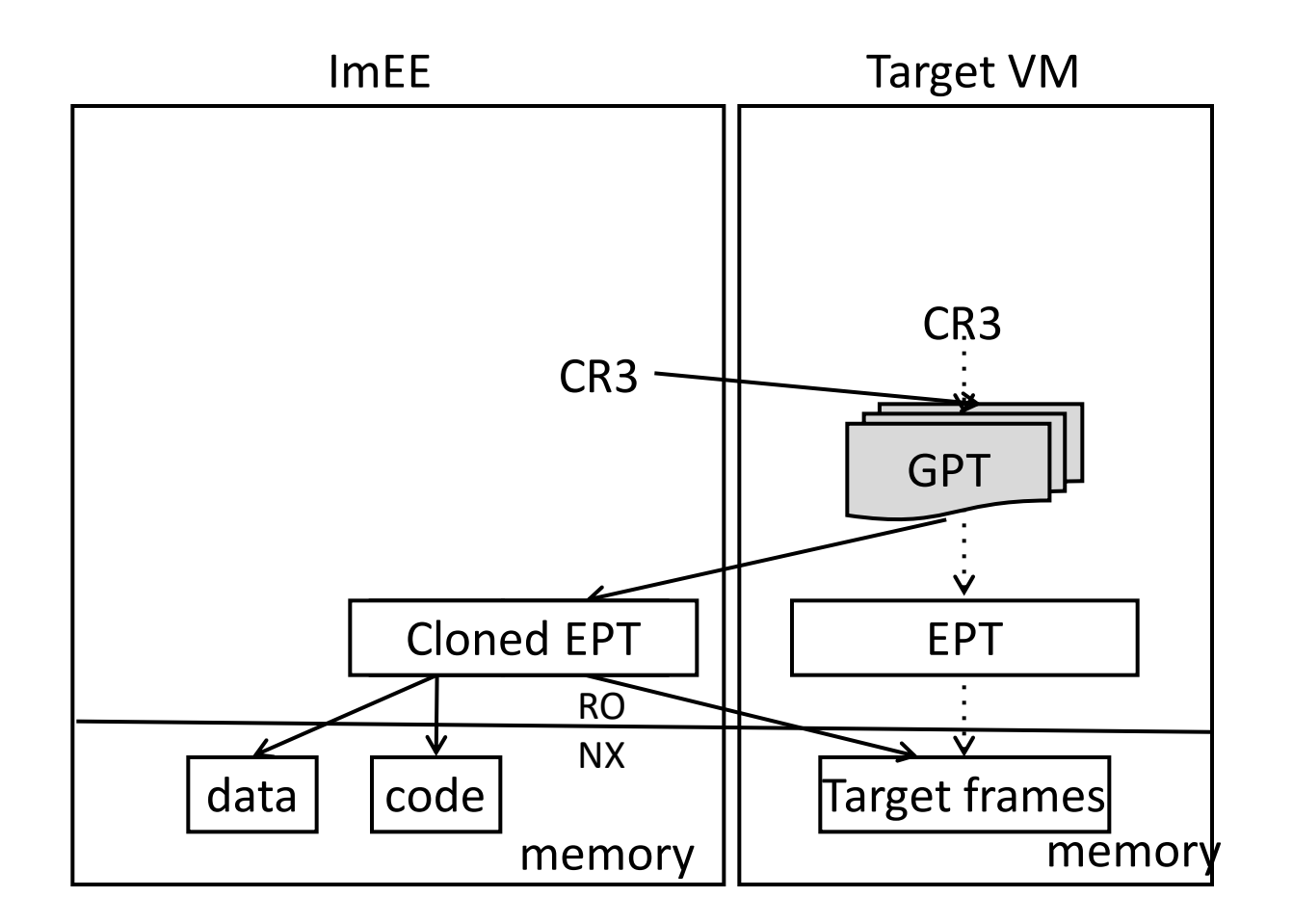

#### Immersive Execution Environment (ImEE)

- Two address spaces in the ImEE
- Local address space is for the ImEE agent to interact with the VMI application
- The idea 'incarnates' as the target address space in ImEE.
- Introspection is only performed in the target address space

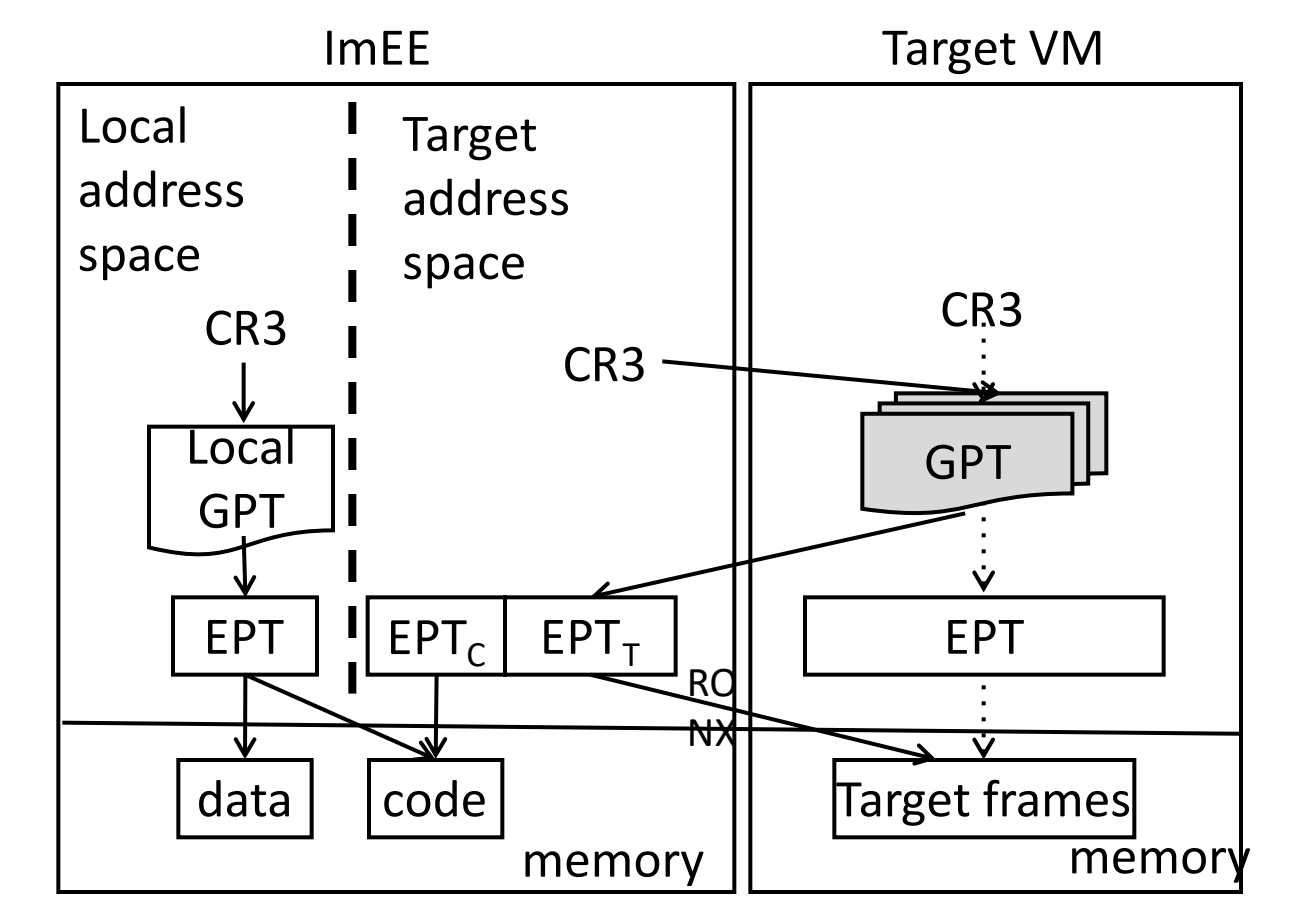

## Target Address Space

- GPA space is split by the EPT
	- All address mappings are the same as in the target VM, with read-only permission
	- One page is redirected by EPT to the agent's code page, with execute-only permission
- Two possible kinds of translation in the target address space:
	- Instruction fetch
	- Memory read

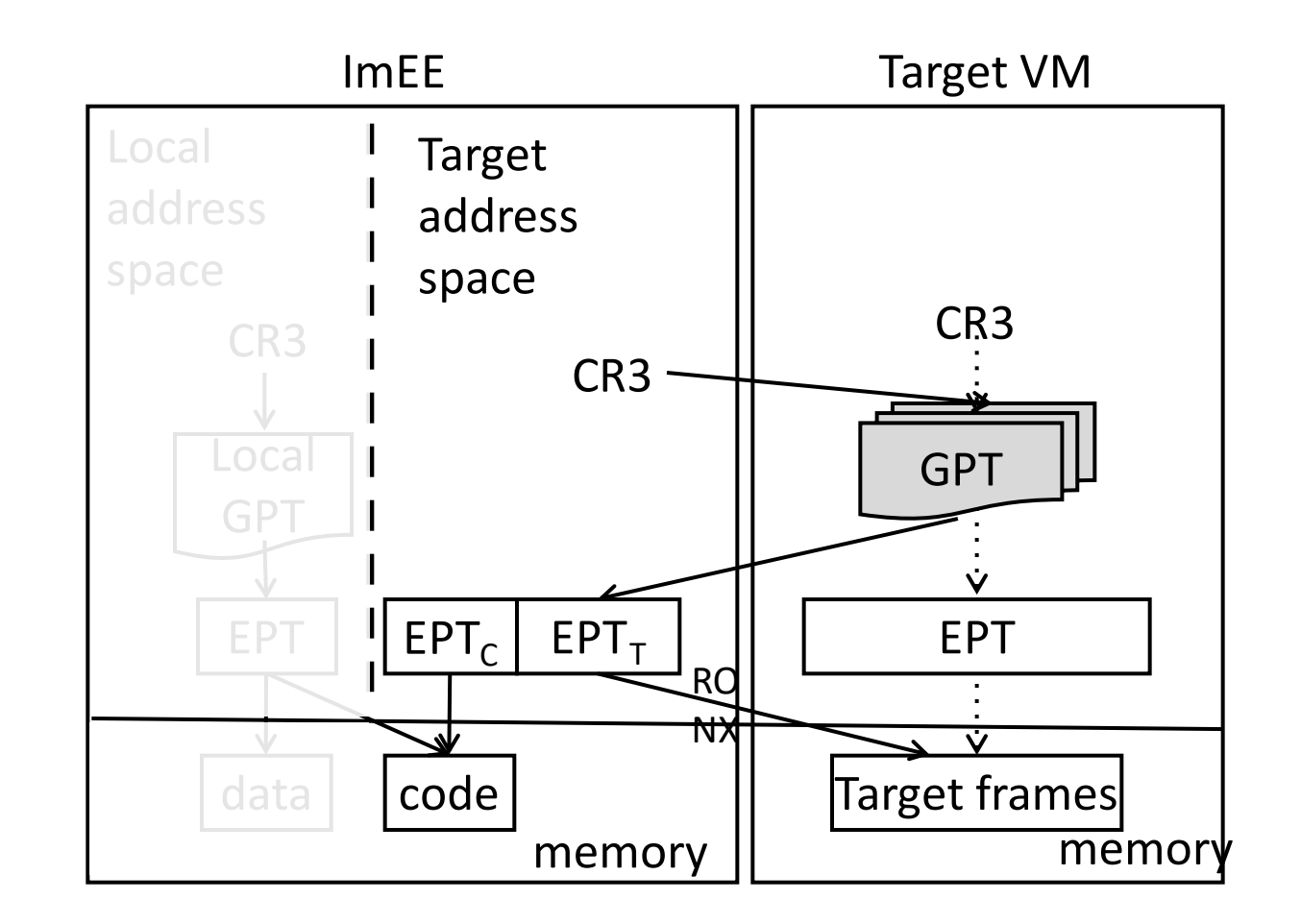

## Target Address Space

• Example:

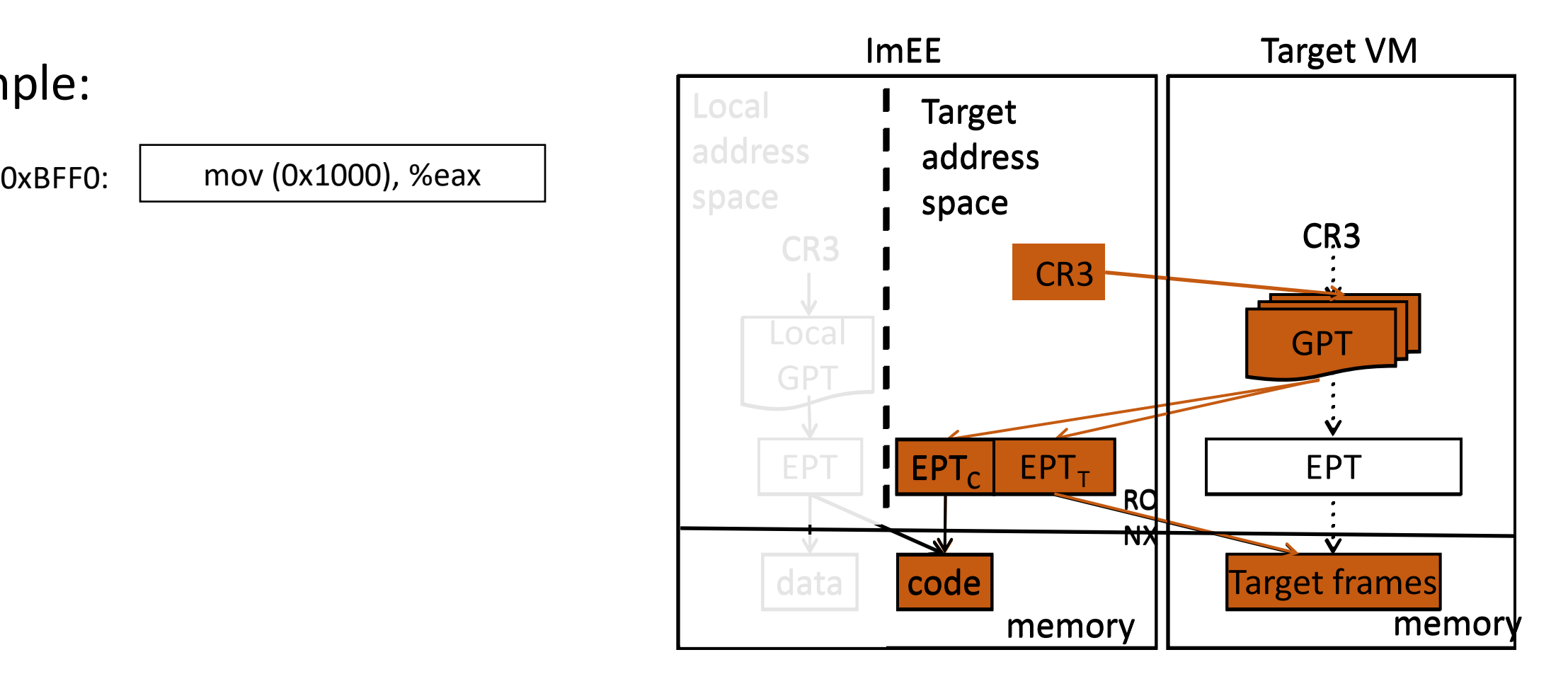

## Local Address Space

- Minimizes the number of redirected page in the target address space
- Only two pages are mapped
	- All pages except one are mapped to code
	- The remaining one is mapped to data
	- Allowing the agent to be executed almost anywhere, because we do not know the load address beforehand

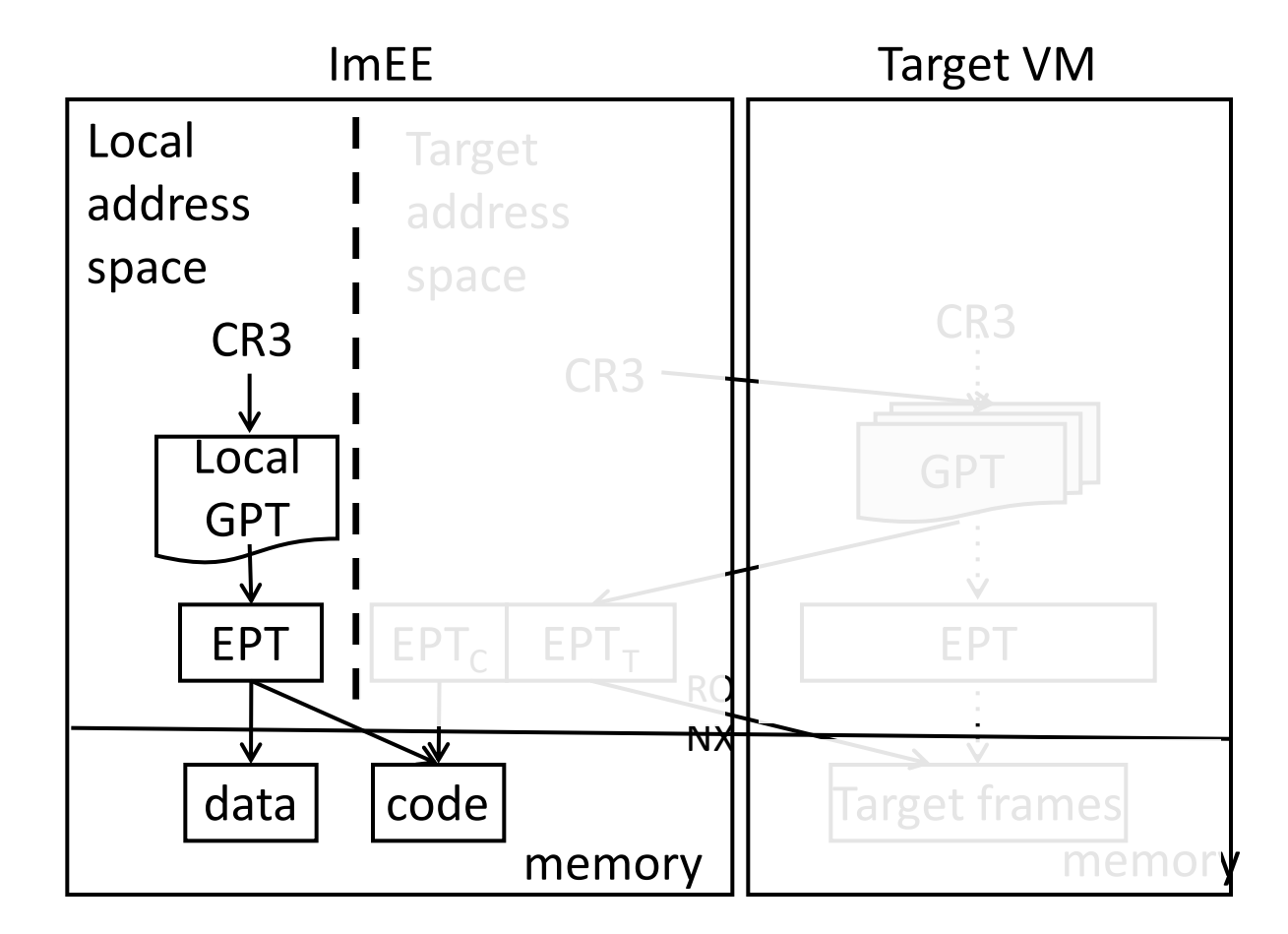

## Local Address Spaces

• Example:

0xBFFA: mov %eax, (0x2000)

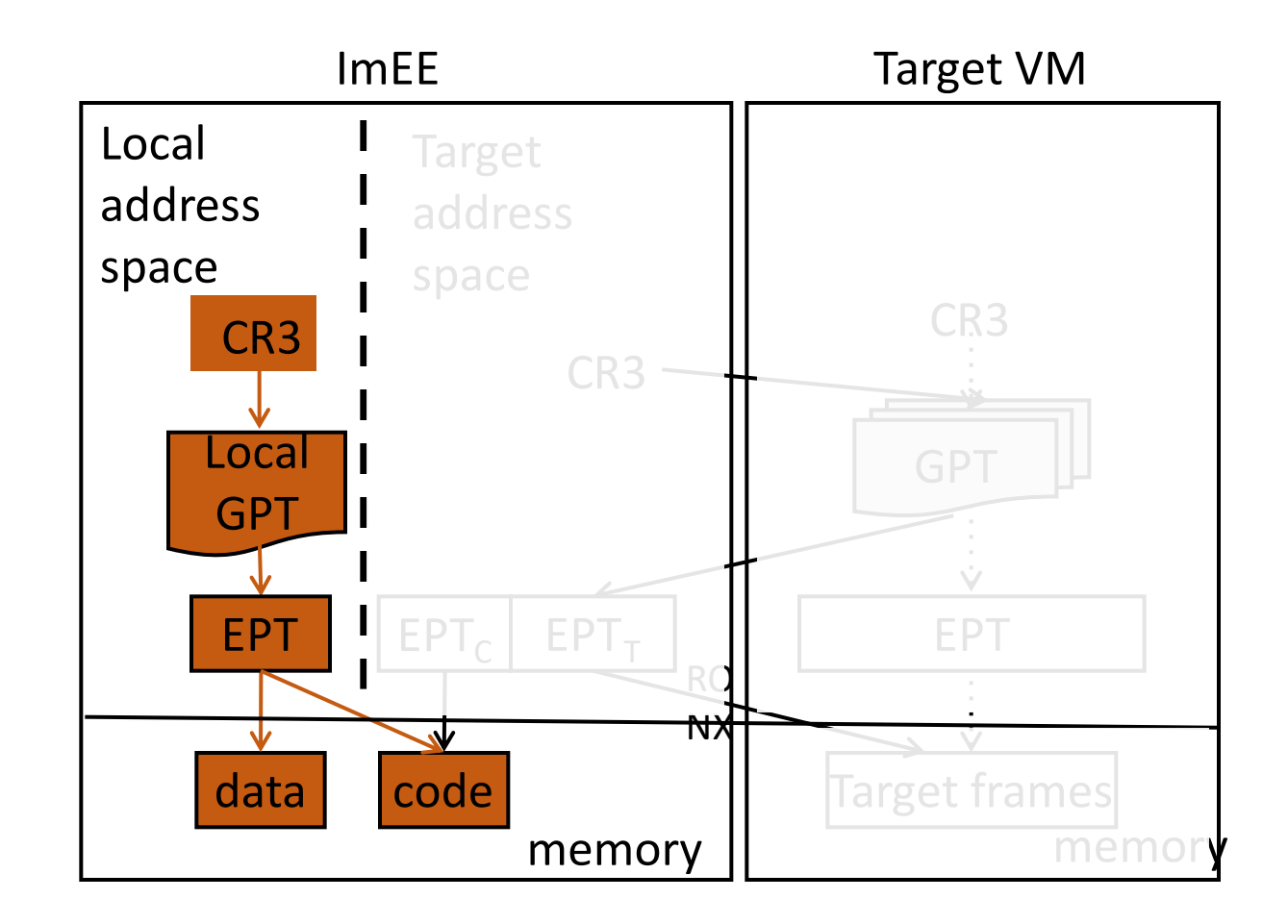

#### The ImEE Agent

- The ImEE agent is the only code that runs inside ImEE
	- Reside within one page, self-contained
	- Position independent
	- Granted ring 0 privilege
- Initially, the agent is loaded at a page whose VA is mapped as executable in the guest page tables.
	- The hypervisor uses the page that the current IP points to

### The ImEE Agent

- The agent's execution straddles between the two address spaces.
- Simplified pseudo-code:
	- 1.  $eax = data[request]$
	- 2.  $cr3 = target cr3$  /\* switch to target address space \*/
	- 3.  $xmm0 = *eax$
	- 4.  $cr3 = \text{imee cr3}$  /\* switch to local address space  $*/$
	- 5. data[result] =  $xmm0$

## Other Issues

- Blind spot
	- The code page in the target GPA space is redirected
	- Any virtual address mapped to this GPA cannot be read
- Cannot be eliminated
- Only detected when introspection is on the blind spot
	- Relying on EPT mappings
	- Relocate agent once detected

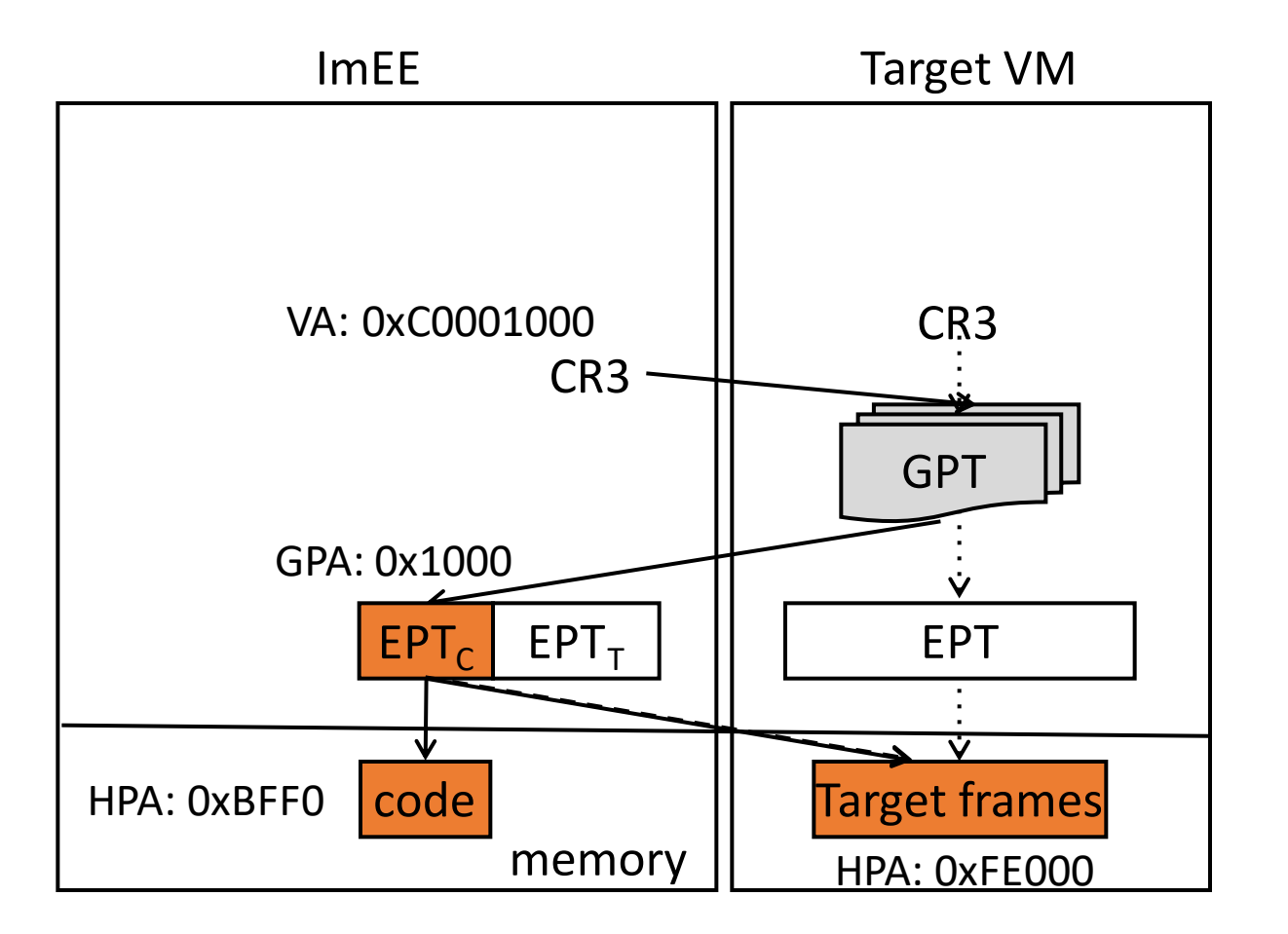

#### Advantages

- Native speed
	- Address translation is performed at native speed by hardware.
- Consistency
	- Page table used is kept consistent with the current one in the target.
	- CR3 is synchronized

#### Implementation

- We implemented a prototype of ImEE
	- Hypervisor changes: modified KVM module
	- Consists of around 1400 SLOC
	- Two new IOCTLs as interface to user space
	- Optimized code path that handles ImEE specific VM exit
	- Agent: specially crafted assembly code
		- Within one page, a few tens of instructions
		- Position independent
		- One data page for exchange data with VMI tool

- We use LibVMI as the base line.
	- LibVMI: the only open source tool
	- Serves as building block for various other tools such as Volatility
- Experiment setup:
	- Hardware: Intel Core i7-2600, 4GB DDR3 RAM
	- Guest VM: 1GB RAM and one vCPU

- ImEE Overhead
	- Launch time: time taken for the hypervisor to prepare relevant data such as the EPT
	- Activation time: time for a launched, but not running, ImEE to begin execute the agent code

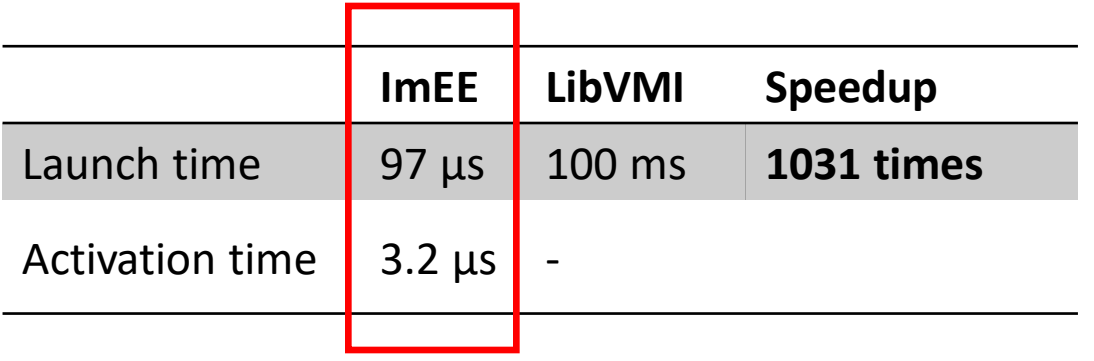

- Guest access speed
	- We measure the time take to read a number of bytes from the target
	- LibVMI's translation cache is on, data cache off

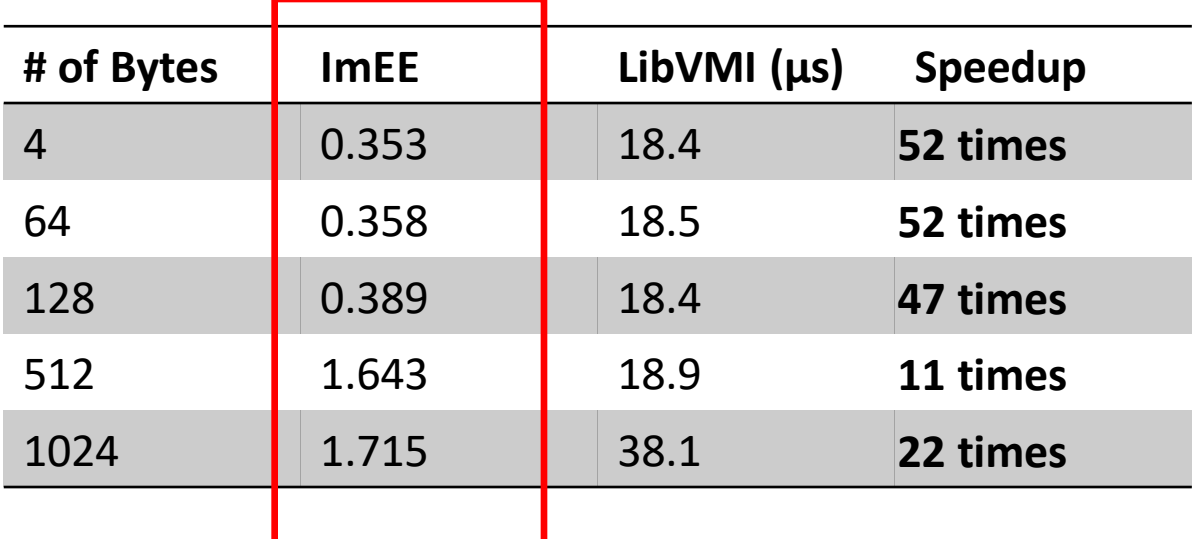

#### Tools

- syscalldmp: dumps totally 351 entries of the guest's system call table
- pidlist: lists all process identifiers in the guest.
- pslist: lists all tasks' identifiers and task names stored in task struct.
- credlist: lists all tasks' credential structures referenced by the task struct's cred pointer.

- We ran our four tools in four setups: ImEE, kernel, LibVMI on KVM and LibVMI on Xen
- Measure time taken to complete the task
- Results:

**School Inforn** 

- Comparable to kernel
- Significant speedup compared to LibVMI

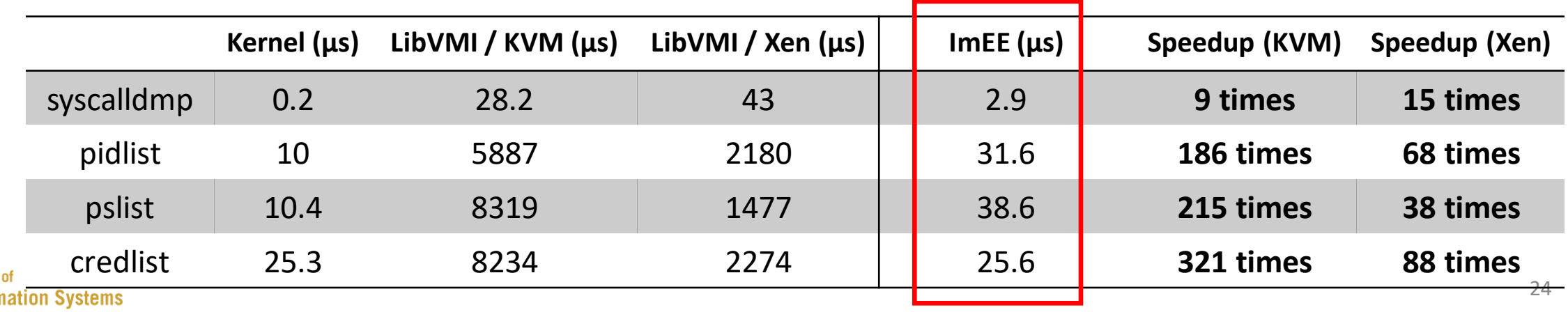

- Scanning multiple VMs
	- We setup four VMs and measure:
		- Time to scan every VM
		- Time to switch scan target
	- Results:

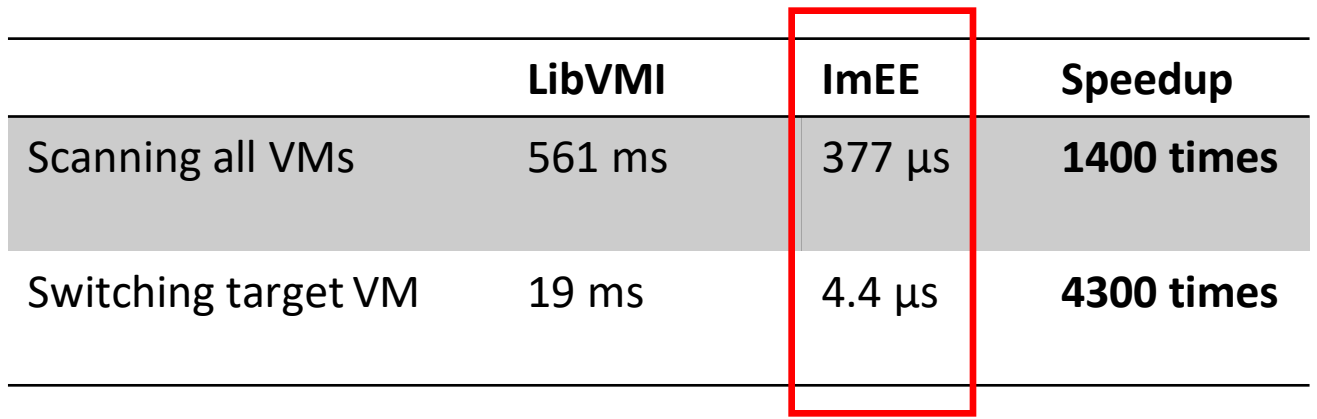

#### Conclusion

- ImEE is a novel memory access engine for out-of-VM introspeciton applications for live VM.
- Based on hardware virtualization, ImEE shows remarkable speed up compared to existing approaches.
- ImEE maintains mapping consistency during introspection. Complemented by its high speed, ImEE is suitable for security sensitive VMI applications.

# Questions?